## Experto Universitario Modelado Poligonal en 3ds Max

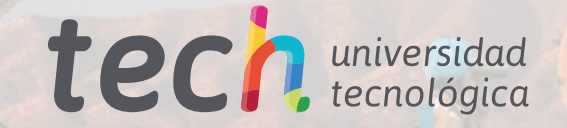

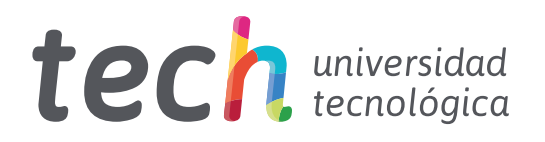

Experto Universitario Modelado Poligonal en 3ds Max

- » Modalidad: online
- » Duración: 6 meses
- » Titulación: TECH Universidad Tecnológica
- » Acreditación: 18 ECTS
- » Horario: a tu ritmo
- » Exámenes: online

Acceso web: [www.techtitute.com/diseno/experto-universitario/experto-modelado-poligonal-3ds-max](http://www.techtitute.com/diseno/experto-universitario/experto-modelado-poligonal-3ds-max)

# Índice

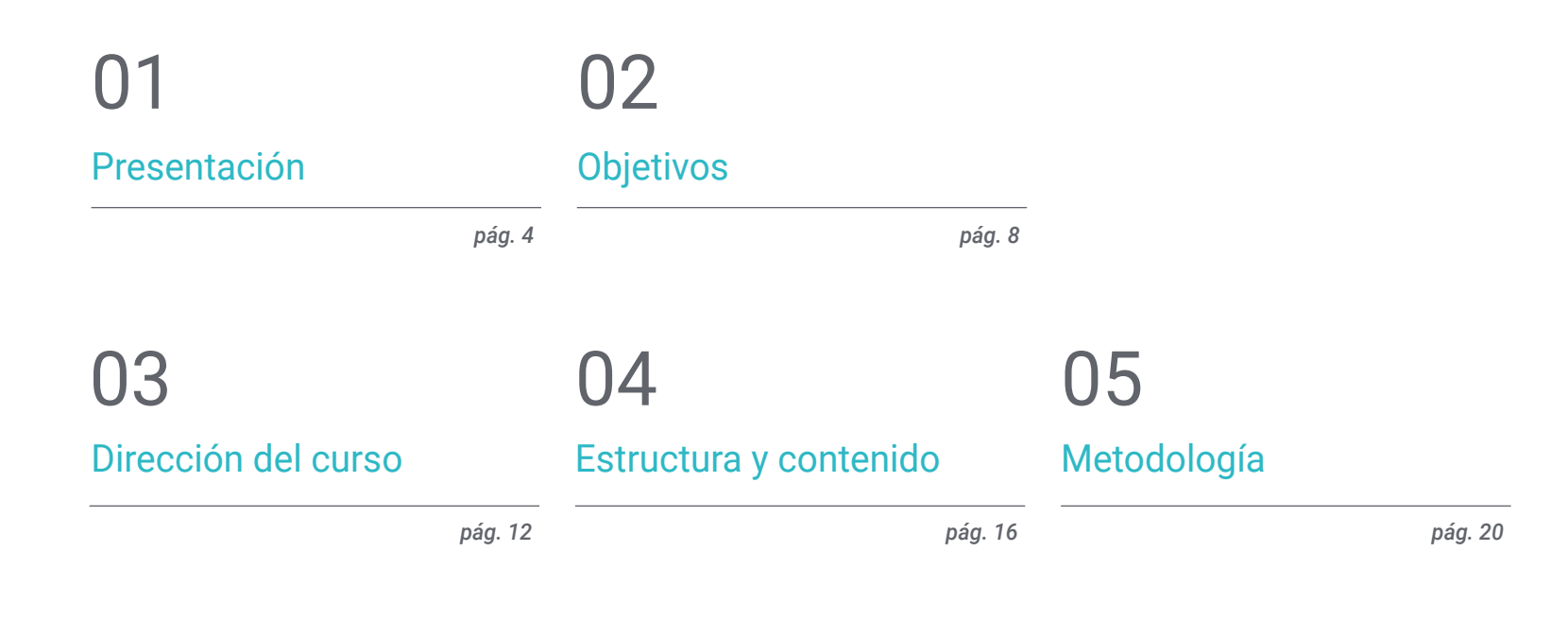

[Titulación](#page-27-0) 06

*pág. 28*

## <span id="page-3-0"></span>Presentación 01

Desde hace varios años, los urbanistas, arquitectos, diseñadores, ingenieros, entre otros, han empleado el programa 3ds Max para llevar la idea de sus proyectos a la realidad, cuidando cada pequeño detalle. En este sentido, es muy usado el modelado poligonal, el cual resulta ser muy flexible y fácil de renderizar. Por ello, en este programa 100% online, el estudiante podrá adquirir un amplio conocimiento en el uso de esta técnica con el software más puntero del mercado. Así, desde cualquier parte del mundo y en el momento que lo requiera, podrá aprender a realizar un suavizado con mallas, transformar objetos y crear formas complejas a partir de otras más simples.

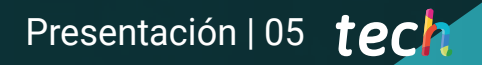

*Este es el momento perfecto para ir un paso más allá y convertirte en un experto en el modelado poligonal"* 

### tech 06 | Presentación

Existen infinidades de técnicas en el modelado 3D, pero los modelos poligonales son ampliamente usados debido a su velocidad de procesamiento y la exactitud que brinda en la definición de detalles. De esta manera, es indispensable conocer minuciosamente cuáles son los fundamentos de esta técnica, pudiendo aplicarla en el programa 3ds Max.

Así, en este Experto Universitario, el estudiante encontrará un programa completo y adecuado a sus necesidades, gracias a su modalidad 100% online, que le permitirá aprender a su ritmo y en el momento que mejor le convenga. De esta forma, podrá especializarse en la configuración de su espacio de trabajo en 3ds Max, analizar diversos modelos completos y aplicar técnicas del modelado poligonal para resolver detalles de sus diseños.

De igual forma, recibirá una capacitación sobre el funcionamiento de las partes de una maquinaria. Esto, será fundamental para realizar futuras animación con un alto grado de realismo y optimizar cualquier modelo. Todo esto, gracias al contenido que un grupo de expertos ha elaborado teniendo en cuenta las exigencias del sector y su extensa experiencia en este tipo de trabajo. Por tanto, el estudiante que egrese logrará posicionarse en lo más alto de su carrera.

Este Experto Universitario en Modelado Poligonal en 3ds Max contiene el programa educativo más completo y actualizado del mercado. Sus características más destacadas son:

- El desarrollo de casos prácticos presentados por expertos en el modelado 3D en Hardsurface
- Los contenidos gráficos, esquemáticos y eminentemente prácticos con los que está concebido recogen una información práctica sobre aquellas disciplinas indispensables para el ejercicio profesional
- Los ejercicios prácticos donde realizar el proceso de autoevaluación para mejorar el aprendizaje
- Su especial hincapié en metodologías innovadoras
- Las lecciones teóricas, preguntas al experto, foros de discusión de temas controvertidos y trabajos de reflexión individual
- La disponibilidad de acceso a los contenidos desde cualquier dispositivo fijo o portátil con conexión a internet

*Este programa destaca por lo innovador de su contenido, elaborado siguiendo los parámetros de la metodología pedagogía más importante de la educación digital: el Relearning"* 

### Presentación | 07 tech

*Este programa contiene diversos ejercicios prácticos para ayudarte a familiarizarte con 3ds Max y la técnica del modelado poligonal"*

*Podrás crear formas complejas a partir de otras más simples, luego de completar este plan de estudios.*

*Una forma diferente de aprender, adaptada a tus necesidades gracias a su modalidad 100% online que TECH ha diseñado.*

El programa incluye, en su cuadro docente, a profesionales del sector que vierten en esta capacitación la experiencia de su trabajo, además de reconocidos especialistas de sociedades de referencia y universidades de prestigio.

Su contenido multimedia, elaborado con la última tecnología educativa, permitirá al profesional un aprendizaje situado y contextual, es decir, un entorno simulado que proporcionará una capacitación inmersiva programada para entrenarse ante situaciones reales.

El diseño de este programa se centra en el Aprendizaje Basado en Problemas, mediante el cual el profesional deberá tratar de resolver las distintas situaciones de práctica profesional que se le planteen a lo largo del curso académico. Para ello, contará con la ayuda de un novedoso sistema de vídeo interactivo realizado por reconocidos expertos.

# <span id="page-7-0"></span>Objetivos 02

El objetivo principal de este Experto Universitario es claro y conciso: brindarle al estudiante un conocimiento solido del modelado poligonal. Para ello, contará con un programa completo que engloba todos los aspectos que necesita para realizar piezas de maquinarias o el diseño de un edificio usando el software 3ds Max. Así, logrará incursionar en un sector en auge y mejorar exponencialmente su trabajo.

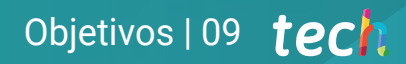

*Al completar este programa, lograrás abrirte un espacio en el mundo del modelado 3D, permitiéndote incursionar de manera independiente en cualquier proyecto"* 

## tech 10 | Objetivos

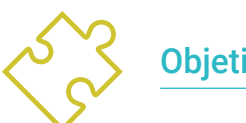

### Objetivos generales

- Conocer en profundidad los diferentes tipos de modelado hardsurface, los distintos conceptos y características para aplicarlos en la industria del modelado 3D
- Profundizar en la teoría de la creación de las formas para desarrollar Maestros de la forma
- Aprender en detalle los fundamentos del modelado 3D en sus distintas formas
- Generar diseños para diferentes industrias y su aplicación
- Ser un experto técnico y/o Artista en el modelado 3D para hardsurface
- Conocer todas las herramientas que atañen a la profesión de modelador 3D
- Adquirir capacidades para el desarrollo de texturas y FX de los modelos 3D

*Alcanza tu mejor versión, y especialízate en una de las técnicas más demandadas en el mundo del modelado 3D"* 

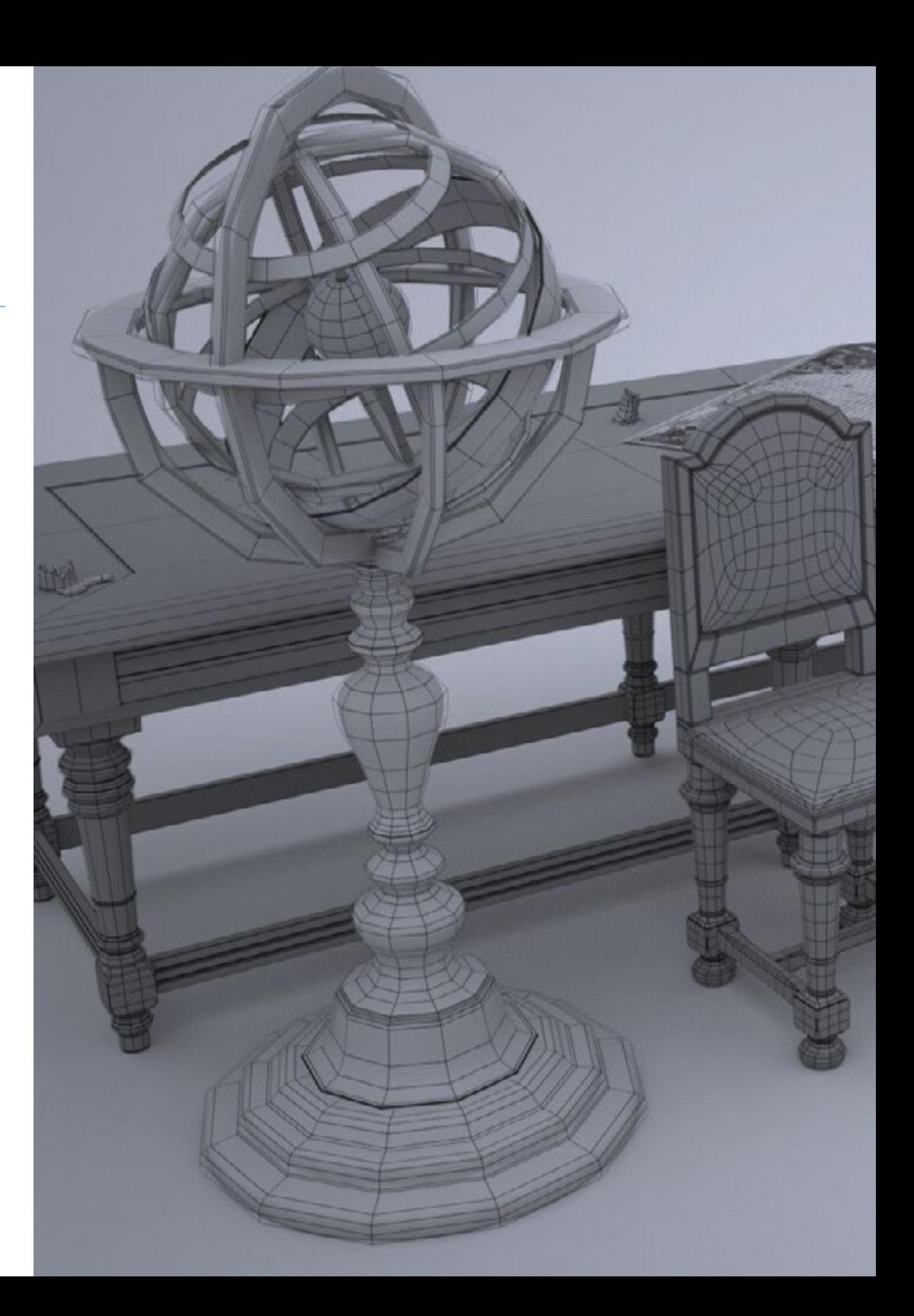

## Objetivos | 11 tech

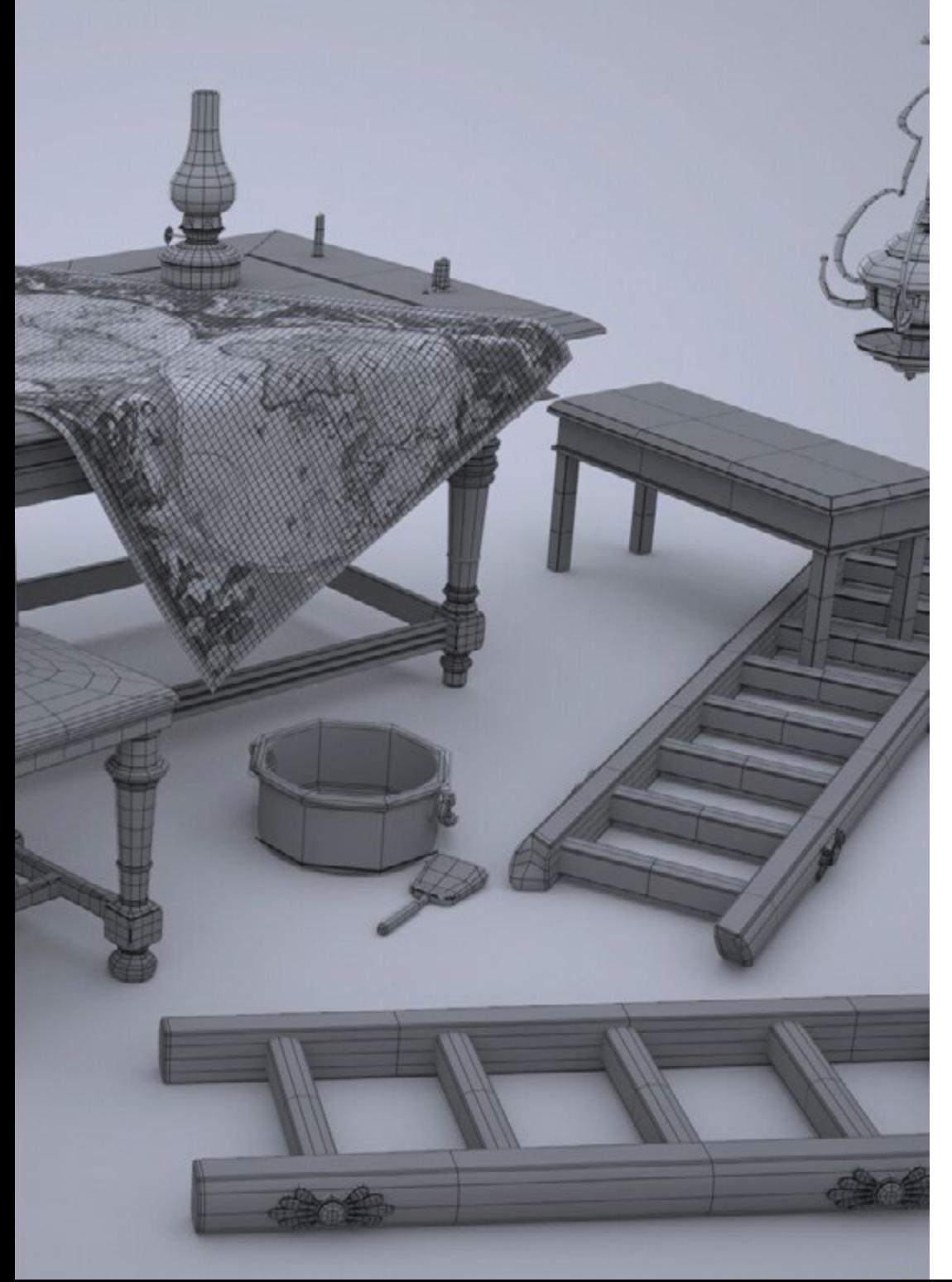

## Objetivos específicos

### Módulo 1. Introducción al modelado poligonal en 3D Studio Max

- Poseer amplios conocimientos del uso de 3D Studio Max
- Trabajar con configuraciones personalizadas
- Entender en profundidad cómo funciona el suavizado en las mallas
- Concebir geometrías a través de diversos métodos
- Desarrollar conocimientos de cómo se comporta una malla
- Aplicar técnicas de transformación de objetos
- Tener conocimientos de la creación de mapas UVs

### Módulo 2. Modelado poligonal avanzado en 3D Studio Max

- Aplicar todas las técnicas para el desarrollo de producto específico
- Profundizar como es el desarrollo de las partes componentes
- Entender ampliamente la topología de una aeronave en el modelado
- Aplicar conocimientos de componentes técnicos
- Lograr crear formas complejas a través del desarrollo formas simples
- Entender la fisonomía de una forma bot

### Módulo 3. Modelado Low Poly 3D Studio Max

- Trabajar en base a formas básicas para modelos mecánicos
- Desarrollar la habilidad de descomponer los elementos
- Entender en profundidad como el detalle hace al realismo
- Resolver diferentes técnicas para desarrollar detalles
- Entender cómo se conectan las partes mecánicas

## <span id="page-11-0"></span>Dirección del curso 03

El cuadro docente de este Experto Universitario, está conformado por un grupo de profesionales con una amplia experiencia en el sector del diseño y el modelado. Ellos, se han encargado de elaborar al milímetro el temario y de desarrollar los diversos ejercicios y videos prácticos para afianzar los conocimientos obtenidos en cada clase. Así, su extensa experiencia dentro de mundo del modelado, los capacita para ayudar al estudiante a posicionarse como un diseñador de primer nivel en este sector tan competitivo.

*TECH cuenta con los mejores docentes y profesionales para ayudarte a continuar tu camino profesional en el mundo del modelado 3D"* 

## tech 14 | Dirección del curso

### Dirección

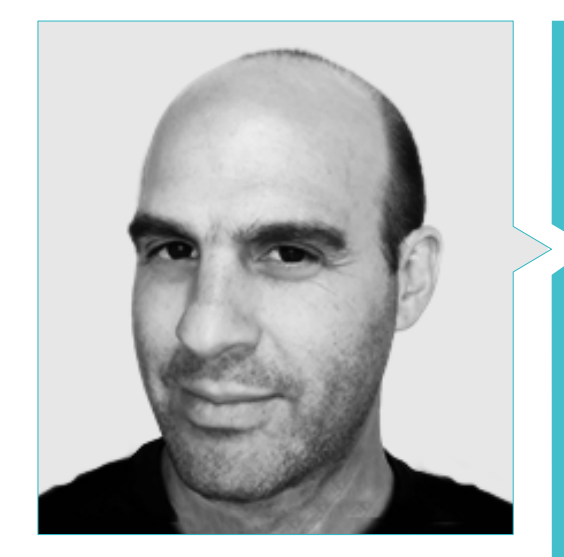

### D. Salvo Bustos, Gabriel Agustín

- Experiencia en modelado 3D Aeronáutico
- Artista 3D en 3D VISUALIZATION SERVICE INC
- Producción 3D para Boston Whaler
- Modelador 3D para Shay Bonder Multimedia TV Production Company
- Productor Audiovisual en Digital Film
- Diseñador de Productos para Escencia de los Artesanos by Eliana M
- Diseñador Industrial Especializad en Productos, Universidad Nacional de Cuyo
- Mención honor Concurso Mendoza Late
- Exponente en Salón Regional de Artes Visuales Vendimia
- Seminario Composición Digital, Universidad Nacional de Cuyo
- Congreso Nacional de diseño y producción. C.P.R.O.D.I

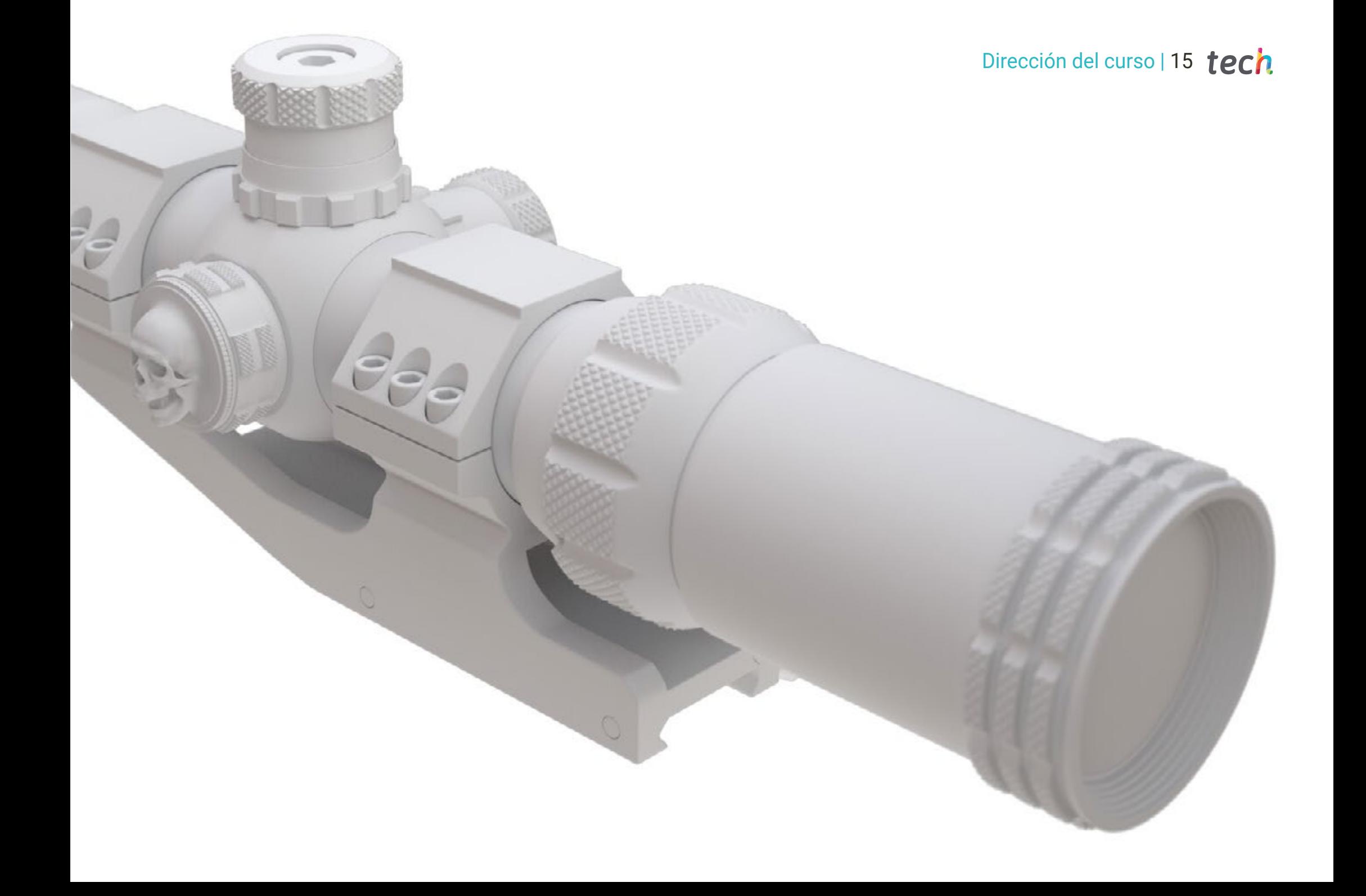

## <span id="page-15-0"></span>Estructura y contenido 04

Q

Este Experto Universitario en Modelado Poligonal en 3ds Max cuenta con un temario completo y actual, que abarca todos los aspectos para ser un profesional de este sector. Así, el estudiante aprenderá a configurar el software adecuadamente para trabajar con mallas o UV *Maps*. De igual forma, podrá entender cómo funcionan las partes de una maquinaria para poder recrearlas en sus proyectos. Todo esto, disponible de manera online y siguiendo la metodología que TECH ha perfeccionado con el paso de los años: el *Relearning*.

*Una oportunidad única para lograr crear piezas de mecánicas realistas, usando la técnica del modelado poligonal"* 

I

 $\widehat{\mathbb{G}}$ 

 $\odot$ 

 $\odot$ 

## tech 18 | Estructura y contenido

### Módulo 1. Modelado Poligonal en 3D Studio Max

- 1.1. 3D Studio Max
	- 1.1.1. Interfaz de 3dsmax
	- 1.1.2. Configuraciones personalizadas
	- 1.1.3. Modelado con primitivas y deformadores
- 1.2. Modelado con referencias
	- 1.2.1. Creación de imágenes de referencia
	- 1.2.2. Suavizado de superficies duras
	- 1.2.3. Organización de escenas
- 1.3. Mallas de alta resolución
	- 1.3.1. Modelado suavizado básico y grupos de suavizado
	- 1.3.2. Modelado con extrusiones y biseles
	- 1.3.3. Usando el modificador Turbosmooth
- 1.4. Modelado con Splines
	- 1.4.1. Modificando curvaturas
	- 1.4.2. Configurando las caras de los polígonos
	- 1.4.3. Extruyendo y esferizando
- 1.5. Creando formas complejas
	- 1.5.1. Configurando componentes y grilla de trabajo
	- 1.5.2. Duplicando y soldando componentes
	- 1.5.3. Limpiando polígonos y suavizando
- 1.6. Modelando con cortes de bordes
	- 1.6.1. Creación y posicionamiento de la plantilla
	- 1.6.2. Haciendo cortes y limpiando topología
	- 1.6.3. Extruyendo formas y creando pliegues
- 1.7. Modelado a partir de modelo *Low poly*
	- 1.7.1. Iniciando con la forma básica y agregando chaflanes
	- 1.7.2. Agregando subdivisiones y generando bordes
	- 1.7.3. Cortes, soldaduras y detalles
- 1.8. Modificador Edit Poly I
	- 1.8.1. Flujo de trabajo
	- 1.8.2. Interface
	- 1.8.3. *Sub Objects*
- 1.9. Creación de objetos compuestos
	- 1.9.1. *Morph, scatter, conform y connect compound objects*
	- 1.9.2. *BlobMesh, shapeMerge y boolean compound objects*
	- 1.9.3. *Loft, mesher y proboolean compound objects*
- 1.10. Técnicas y estrategias para crear UVs
	- 1.10.1. Geometrías simples y geometrías tipo arco
	- 1.10.2. Superficies duras
	- 1.10.3. Ejemplos y aplicaciones

### Módulo 2. Modelado poligonal avanzado en 3D Studio Max

- 2.1. Modelado de una nave Sci-FI
	- 2.1.1. Creando nuestro espacio de trabajo
	- 2.1.2. Comenzando con el cuerpo principal
	- 2.1.3. Configuración para las alas
- $2.2 \quad$  La cabina
	- 2.2.1. Desarrollo del área de la cabina
	- 2.2.2. Modelando el panel de control
	- 2.2.3. Agregando detalles
- 2.3. El fuselaje
	- 2.3.1. Definiendo componentes
	- 2.3.2. Ajustando componentes menores
	- 2.3.3. Desarrollo del panel bajo el cuerpo
- 2.4. Las alas
	- 2.4.1. Creación de las alas principales
	- 2.4.2. Incorporación de la cola
	- 2.4.3. Agregando insertos para los alerones
- 2.5. Cuerpo principal
	- 2.5.1. Separación de las partes en componentes
	- 2.5.2. Creando paneles adicionales
	- 2.5.3. Incorporando las puertas de los muelles
- 2.6. Los motores
	- 2.6.1. Creando el espacio para los motores
	- 2.6.2. Construyendo las turbinas
	- 2.6.3. Agregando los escapes

### Estructura y contenido | 19 tech

- 2.7. Incorporación de detalles
	- 2.7.1. Componentes laterales
	- 2.7.2. Componentes característicos
	- 2.7.3. Refinando componentes generales
- 2.8. Bonus I Creación del casco de piloto
	- 2.8.1. Bloque de la cabeza
	- 2.8.2. Refinamientos de detalles
	- 2.8.3. Modelado del cuello del casco
- 2.9. Bonus II Creación del casco de piloto
	- 2.9.1. Refinamientos del cuello del casco
	- 2.9.2. Pasos para detalles finales
	- 2.9.3. Finalización de la malla
- 2.10. Bonus III Creación de un robot copiloto
	- 2.10.1. Desarrollo de las formas
	- 2.10.2. Añadiendo detalles
	- 2.10.3. Aristas de soporte para subdivisión

### Módulo 3. Modelado *Low Poly* 3D Studio Max

- 3.1. Modelado de vehículo de maquinaria pesada
	- 3.1.1. Creación del modelo volumétrico
	- 3.1.2. Modelado volumétrico de las orugas
	- 3.1.3. Construcción volumétrica de la pala
- 3.2. Incorporando diferentes componentes
	- 3.2.1. Volumetría de la cabina
	- 3.2.2. Volumetría del brazo mecánico
	- 3.2.3. Volumetría de la espada de la pala mecánica
- 3.3. Agregando subcomponentes
	- 3.3.1. Creando los dientes de la pala
	- 3.3.2. Agregando el pistón hidráulico
	- 3.3.3. Conectando subcomponentes
- 3.4. Incorporando detalles a volumetrías I
	- 3.4.1. Creando los *caterpillars* de las orugas
	- 3.4.2. Incorporando los rodamientos de las orugas
	- 3.4.3. Definiendo la carcasa de las orugas
- 3.5. Incorporando detalles a volumetrías II
	- 3.5.1. Subcomponentes del chasis
	- 3.5.2. Cobertores de los rodamientos
	- 3.5.3. Agregando cortes de piezas
- 3.6. Incorporando detalles a volumetrías III
	- 3.6.1. Creación de los radiadores
	- 3.6.2. Agregando la base del brazo hidráulico
	- 3.6.3. Creando los caños de escape
- 3.7. Incorporando detalles a volumetrías IV
	- 3.7.1. Creando la rejilla protectora de la cabina
	- 3.7.2. Agregando tuberías
	- 3.7.3. Agregando tuercas, bulones y remaches
- 3.8. Desarrollando el brazo hidráulico
	- 3.8.1. Creación de los soportes
	- 3.8.2. Retenedores, arandelas, tornillos y conexiones
	- 3.8.3. Creación del cabezal
- 3.9. Desarrollando la cabina
	- 3.9.1. Definiendo la carcasa
	- 3.9.2. Agregando parabrisas
	- 3.9.3. Detalles del picaporte y los faros
- 3.10. Desarrollo mecánico de la excavadora
	- 3.10.1. Creando el cuerpo y los dientes
	- 3.10.2. Creación del rodillo dentado
	- 3.10.3. Cableado con estrías, conectores y sujetadores

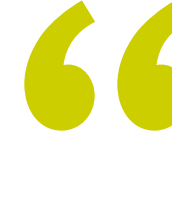

*En seis meses serás un experto en modelado poligonal, gracias a este programa elaborado por los mejores en el sector"* 

# <span id="page-19-0"></span>Metodología 05

Este programa de capacitación ofrece una forma diferente de aprender. Nuestra metodología se desarrolla a través de un modo de aprendizaje de forma cíclica: *el Relearning*.

Este sistema de enseñanza es utilizado, por ejemplo, en las facultades de medicina más prestigiosas del mundo y se ha considerado uno de los más eficaces por publicaciones de gran relevancia como el *New England Journal of Medicine.*

*Descubre el Relearning, un sistema que abandona el aprendizaje lineal convencional para llevarte a través de sistemas cíclicos de enseñanza: una forma de aprender que ha demostrado su enorme eficacia, especialmente en las materias que requieren memorización"* 

## tech 22 | Metodología

### Estudio de Caso para contextualizar todo el contenido

Nuestro programa ofrece un método revolucionario de desarrollo de habilidades y conocimientos. Nuestro objetivo es afianzar competencias en un contexto cambiante, competitivo y de alta exigencia.

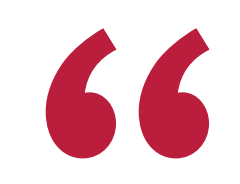

*Con TECH podrás experimentar una forma de aprender que está moviendo los cimientos de las universidades tradicionales de todo el mundo"*

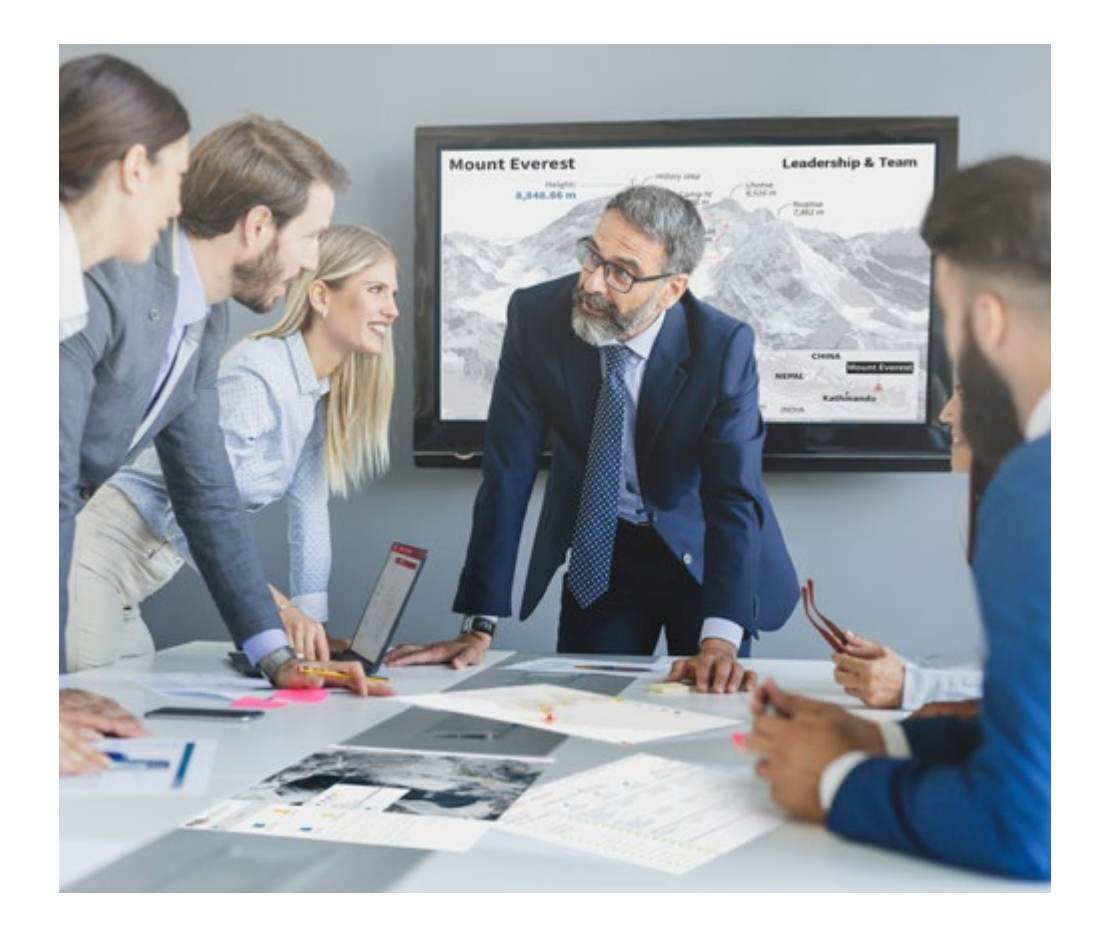

*Accederás a un sistema de aprendizaje basado en la reiteración, con una enseñanza natural y progresiva a lo largo de todo el temario.*

## Metodología | 23 **tech**

### Un método de aprendizaje innovador y diferente

El presente programa de TECH es una enseñanza intensiva, creada desde 0, que propone los retos y decisiones más exigentes en este campo, ya sea en el ámbito nacional o internacional. Gracias a esta metodología se impulsa el crecimiento personal y profesional, dando un paso decisivo para conseguir el éxito. El método del caso, técnica que sienta las bases de este contenido, garantiza que se sigue la realidad económica, social y profesional más vigente.

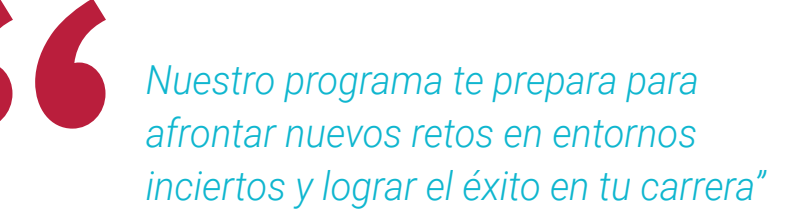

El método del caso ha sido el sistema de aprendizaje más utilizado por las mejores facultades del mundo. Desarrollado en 1912 para que los estudiantes de Derecho no solo aprendiesen las leyes a base de contenidos teóricos, el método del caso consistió en presentarles situaciones complejas reales para que tomasen decisiones y emitiesen juicios de valor fundamentados sobre cómo resolverlas. En 1924 se estableció como método estándar de enseñanza en Harvard.

Ante una determinada situación, ¿qué debería hacer un profesional? Esta es la pregunta a la que nos enfrentamos en el método del caso, un método de aprendizaje orientado a la acción. A lo largo del programa, los estudiantes se enfrentarán a múltiples casos reales. Deberán integrar todos sus conocimientos, investigar, argumentar y defender sus ideas y decisiones.

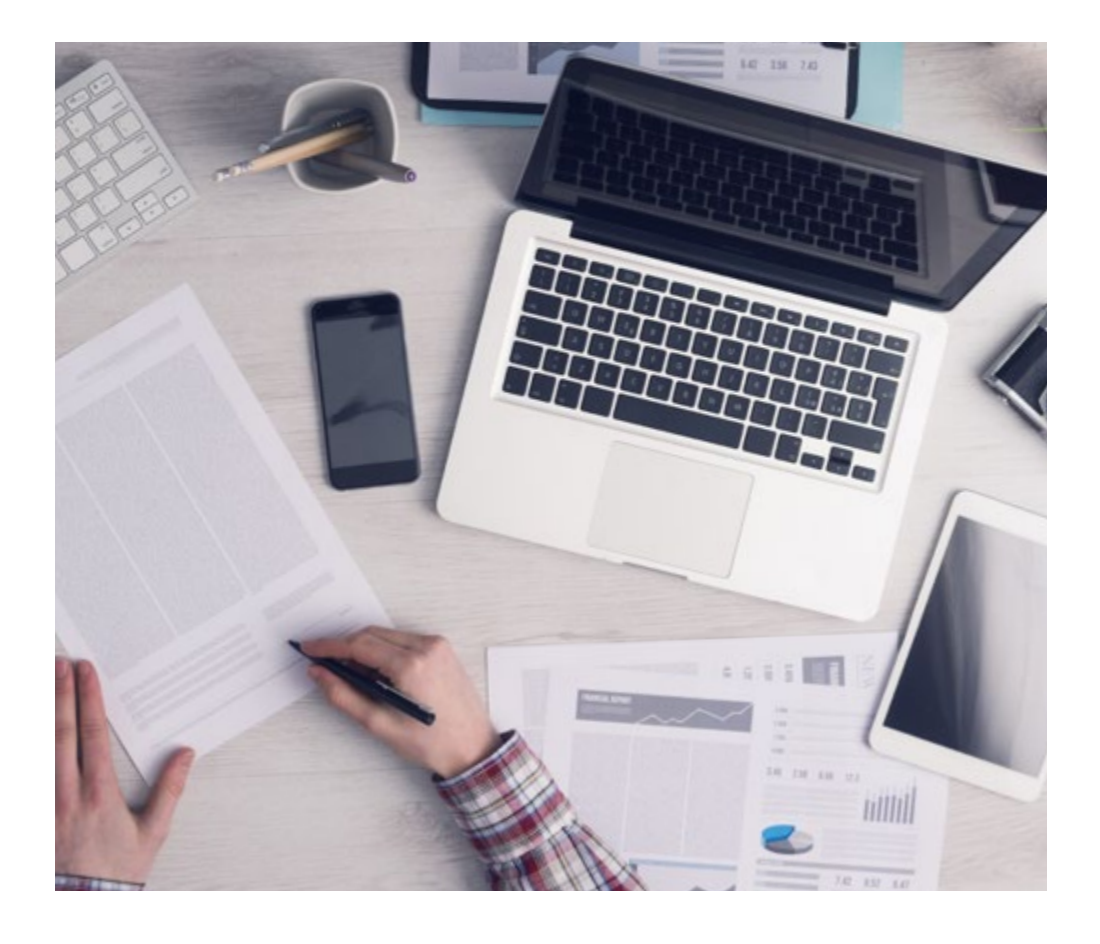

*El alumno aprenderá, mediante actividades colaborativas y casos reales, la resolución de situaciones complejas en entornos empresariales reales.*

## 24 | Metodología

### Relearning Methodology

TECH aúna de forma eficaz la metodología del Estudio de Caso con un sistema de aprendizaje 100% online basado en la reiteración, que combina 8 elementos didácticos diferentes en cada lección.

Potenciamos el Estudio de Caso con el mejor método de enseñanza 100% online: el Relearning.

> *En 2019, obtuvimos los mejores resultados de aprendizaje de todas las universidades online en español en el mundo.*

En TECH aprenderás con una metodología vanguardista concebida para capacitar a los directivos del futuro. Este método, a la vanguardia pedagógica mundial, se denomina Relearning.

Nuestra universidad es la única en habla hispana licenciada para emplear este exitoso método. En 2019, conseguimos mejorar los niveles de satisfacción global de nuestros alumnos (calidad docente, calidad de los materiales, estructura del curso, objetivos…) con respecto a los indicadores de la mejor universidad online en español.

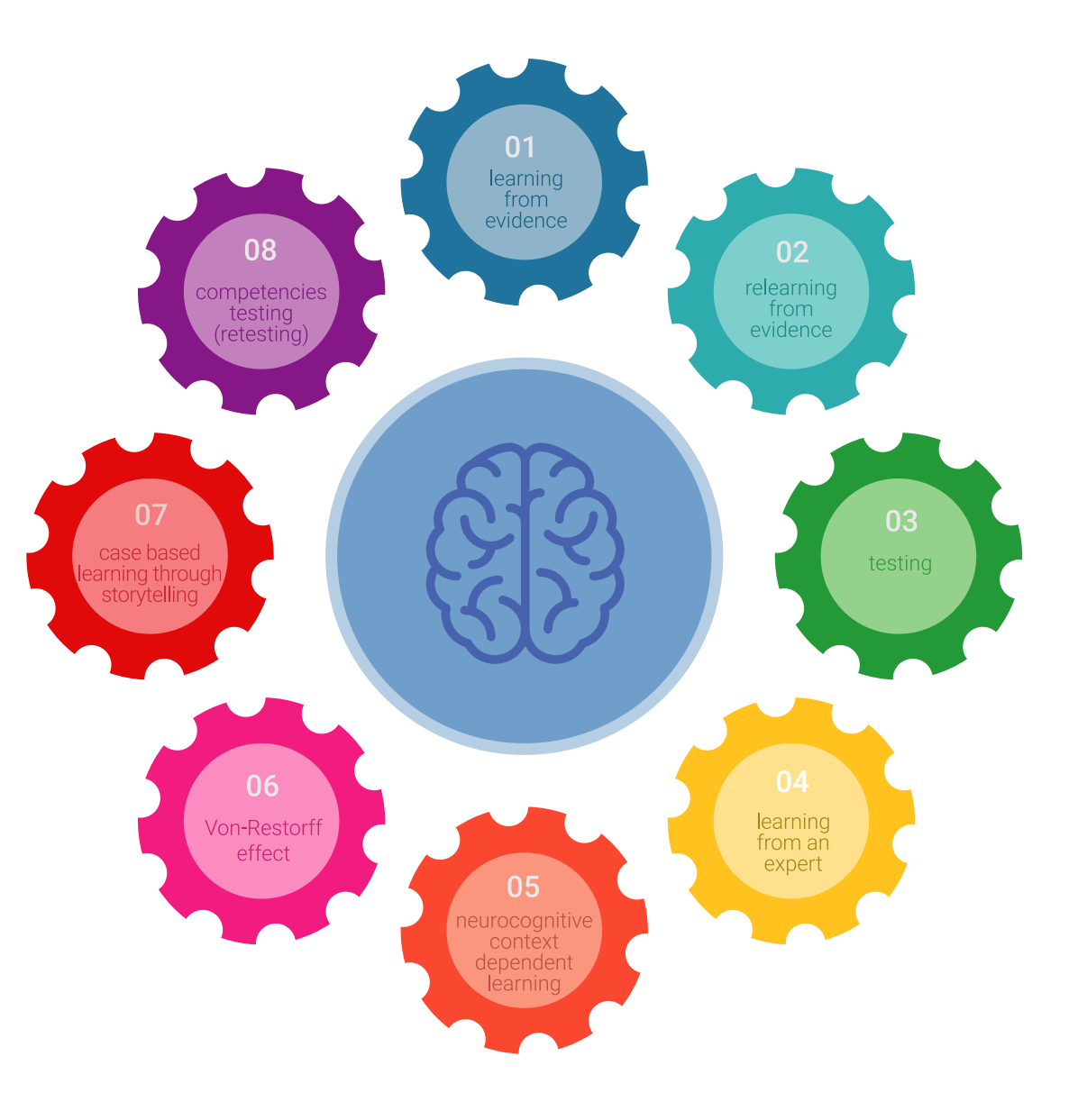

### Metodología | 25 tech

En nuestro programa, el aprendizaje no es un proceso lineal, sino que sucede en espiral (aprender, desaprender, olvidar y reaprender). Por eso, se combinan cada uno de estos elementos de forma concéntrica. Con esta metodología se han capacitado más de 650.000 graduados universitarios con un éxito sin precedentes en ámbitos tan distintos como la bioquímica, la genética, la cirugía, el derecho internacional, las habilidades directivas, las ciencias del deporte, la filosofía, el derecho, la ingeniería, el periodismo, la historia o los mercados e instrumentos financieros. Todo ello en un entorno de alta exigencia, con un alumnado universitario de un perfil socioeconómico alto y una media de edad de 43,5 años.

*El Relearning te permitirá aprender con menos esfuerzo y más rendimiento, implicándote más en tu capacitación, desarrollando el espíritu crítico, la defensa de argumentos y el contraste de opiniones: una ecuación directa al éxito.*

A partir de la última evidencia científica en el ámbito de la neurociencia, no solo sabemos organizar la información, las ideas, las imágenes y los recuerdos, sino que sabemos que el lugar y el contexto donde hemos aprendido algo es fundamental para que seamos capaces de recordarlo y almacenarlo en el hipocampo, para retenerlo en nuestra memoria a largo plazo.

De esta manera, y en lo que se denomina Neurocognitive context-dependent e-learning, los diferentes elementos de nuestro programa están conectados con el contexto donde el participante desarrolla su práctica profesional.

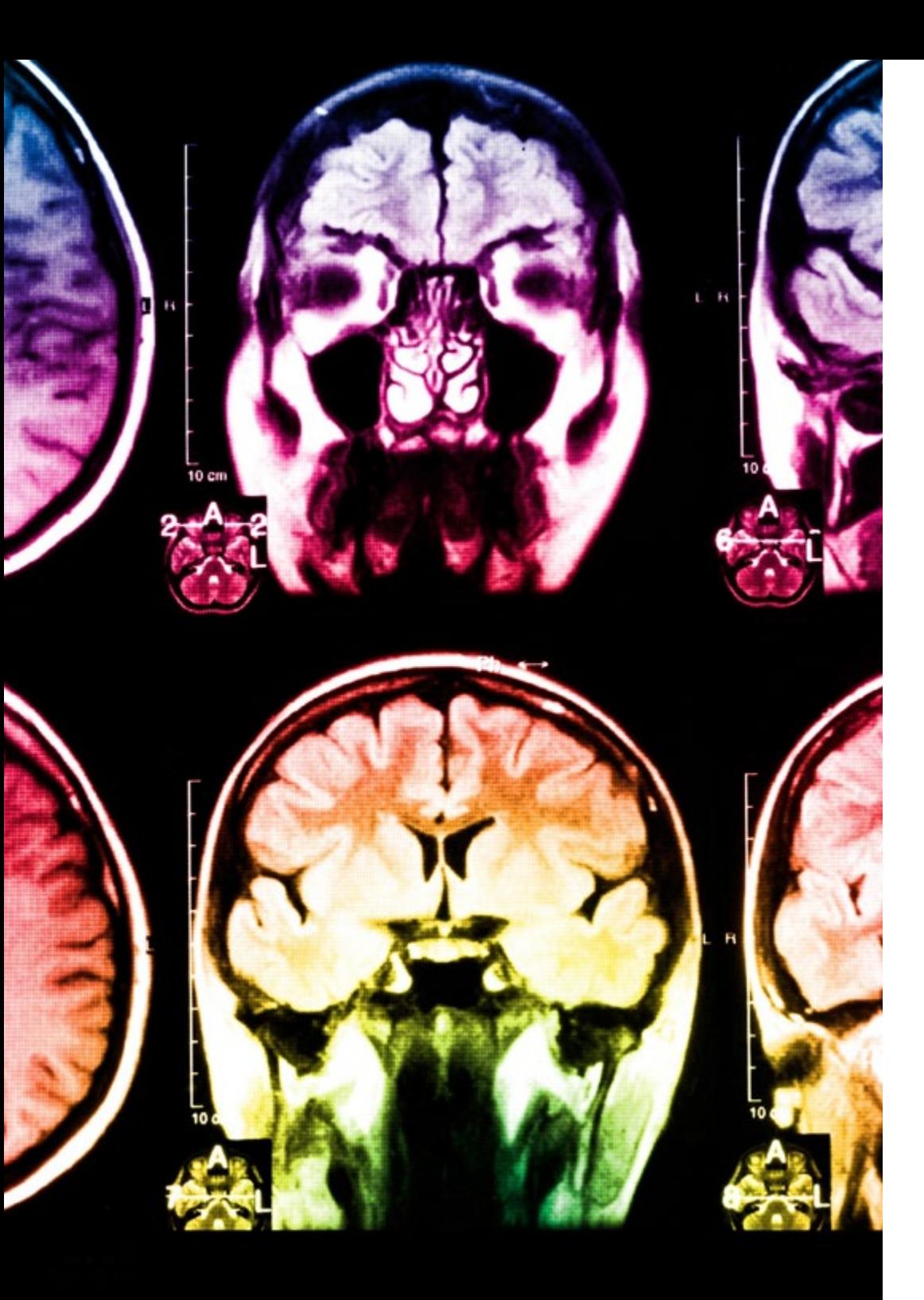

## 26 | Metodología

Este programa ofrece los mejores materiales educativos, preparados a conciencia para los profesionales:

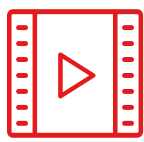

#### **Material de estudio**

Todos los contenidos didácticos son creados por los especialistas que van a impartir el curso, específicamente para él, de manera que el desarrollo didáctico sea realmente específico y concreto.

**30%**

**10%**

**8%**

Estos contenidos son aplicados después al formato audiovisual, para crear el método de trabajo online de TECH. Todo ello, con las técnicas más novedosas que ofrecen piezas de gran calidad en todos y cada uno los materiales que se ponen a disposición del alumno.

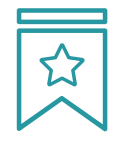

### **Clases magistrales**

Existe evidencia científica sobre la utilidad de la observación de terceros expertos.

El denominado Learning from an Expert afianza el conocimiento y el recuerdo, y genera seguridad en las futuras decisiones difíciles.

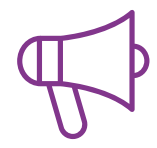

#### **Prácticas de habilidades y competencias**

Realizarán actividades de desarrollo de competencias y habilidades específicas en cada área temática. Prácticas y dinámicas para adquirir y desarrollar las destrezas y habilidades que un especialista precisa desarrollar en el marco de la globalización que vivimos.

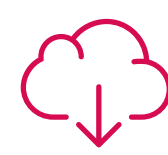

#### **Lecturas complementarias**

Artículos recientes, documentos de consenso y guías internacionales, entre otros. En la biblioteca virtual de TECH el estudiante tendrá acceso a todo lo que necesita para completar su capacitación.

## Metodología | 27 tech

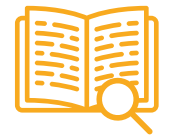

#### **Case studies**

Completarán una selección de los mejores casos de estudio elegidos expresamente para esta titulación. Casos presentados, analizados y tutorizados por los mejores especialistas del panorama internacional.

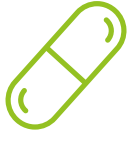

#### **Resúmenes interactivos**

El equipo de TECH presenta los contenidos de manera atractiva y dinámica en píldoras multimedia que incluyen audios, vídeos, imágenes, esquemas y mapas conceptuales con el fin de afianzar el conocimiento.

Este exclusivo sistema educativo para la presentación de contenidos multimedia fue premiado por Microsoft como "Caso de éxito en Europa".

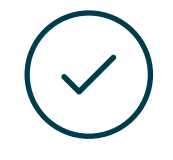

#### **Testing & Retesting**

Se evalúan y reevalúan periódicamente los conocimientos del alumno a lo largo del programa, mediante actividades y ejercicios evaluativos y autoevaluativos para que, de esta manera, el estudiante compruebe cómo va consiguiendo sus metas.

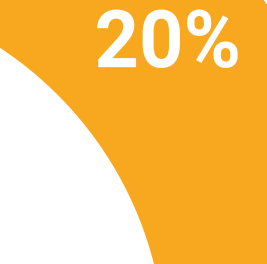

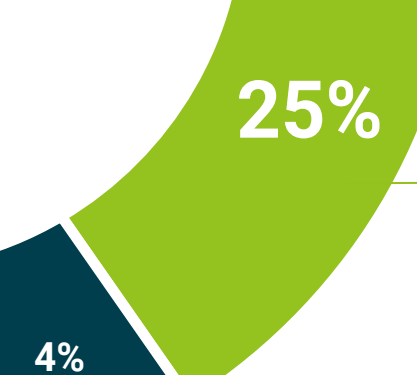

**3%**

## <span id="page-27-0"></span>Titulación 06

El Experto Universitario en Modelado Poligonal en 3ds Max garantiza, además de la capacitación más rigurosa y actualizada, el acceso a un título de Experto Universitario expedido por TECH Universidad Tecnológica.

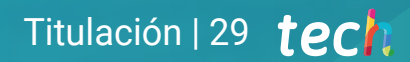

*Al superar con éxito este programa, recibirás tu titulación de TECH sin necesidad de realizar complicados trámites"*

## tech 30 | Titulación

Este Experto Universitario en Modelado Poligonal en 3ds Max contiene el programa más completo y actualizado del mercado.

Tras la superación de la evaluación, el alumno recibirá por correo postal\* con acuse de recibo su correspondiente título de Experto Universitario emitido por TECH Universidad Tecnológica.

El título expedido por TECH Universidad Tecnológica expresará la calificación que haya obtenido en el Experto Universitario, y reunirá los requisitos comúnmente exigidos por las bolsas de trabajo, oposiciones y comités evaluadores de carreras profesionales.

Título: Experto Universitario en Modelado Poligonal en 3ds Max ECTS: 18 N.º Horas Oficiales: 450 h.

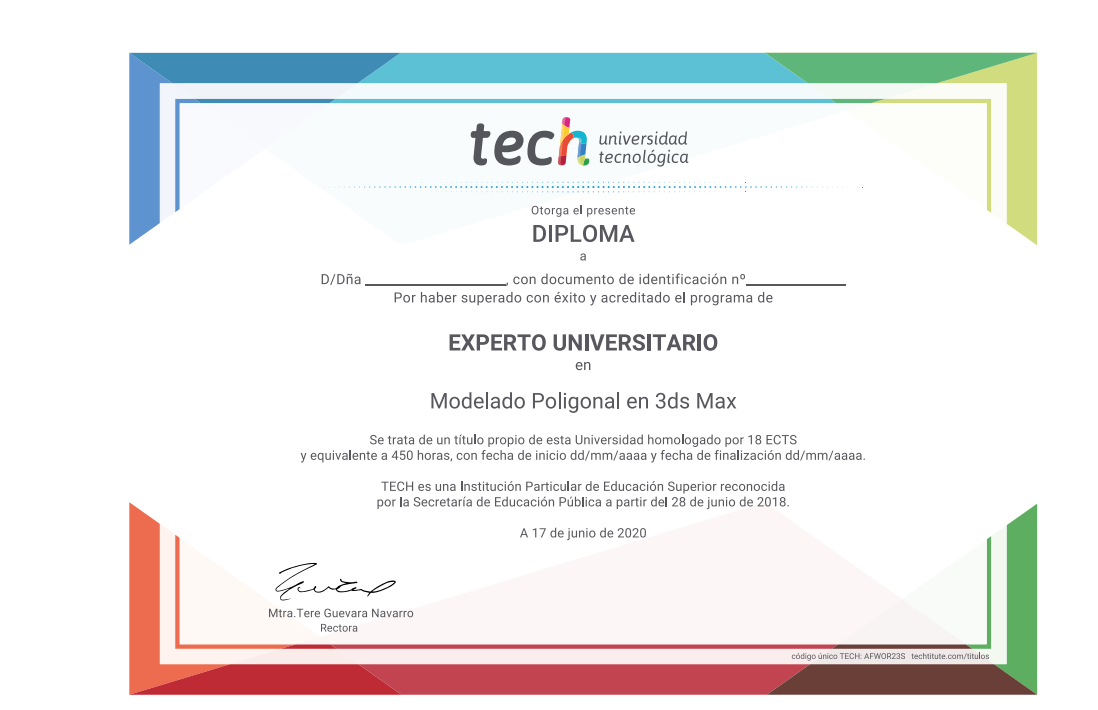

\*Apostilla de La Haya. En caso de que el alumno solicite que su título en papel recabe la Apostilla de La Haya, TECH EDUCATION realizará las gestiones oportunas para su obtención, con un coste adicional.

tech universidad Experto Universitario Modelado Poligonal en 3ds Max » Modalidad: online » Duración: 6 meses » Titulación: TECH Universidad Tecnológica

- » Acreditación: 18 ECTS
- » Horario: a tu ritmo
- » Exámenes: online

## Experto Universitario Modelado Poligonal en 3ds Max

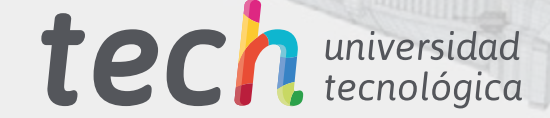